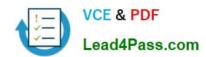

## 1Z0-1024<sup>Q&As</sup>

Oracle Cost Management Cloud 2018 Implementation Essentials

## Pass Oracle 1Z0-1024 Exam with 100% Guarantee

Free Download Real Questions & Answers PDF and VCE file from:

https://www.lead4pass.com/1z0-1024.html

100% Passing Guarantee 100% Money Back Assurance

Following Questions and Answers are all new published by Oracle
Official Exam Center

- Instant Download After Purchase
- 100% Money Back Guarantee
- 365 Days Free Update
- 800,000+ Satisfied Customers

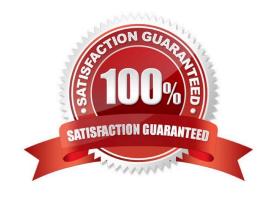

# VCE & PDF Lead4Pass.com

#### https://www.lead4pass.com/1z0-1024.html

2021 Latest lead4pass 1Z0-1024 PDF and VCE dumps Download

#### **QUESTION 1**

Identify the four types of cost adjustments. (Choose three.)

- A. A retroactive purchase order price adjustment can cause an adjustment to the inventory value and the cost of goods sold.
- B. When a supplier invoice is processed in accounts payable, it can cause an adjustment to the inventory value and the cost of goods sold if the amounts processed for payment are different from the estimated amount on the purchase order.
- C. A change to a requisition after the purchase order has been created will create a cost adjustment. D. A revenue recognition event, which in turn triggers a cost of goods sold recognition event, can cause a cost adjustment.
- D. A standard cost update will create an inventory value adjustment.
- E. Authorized users can manually create cost adjustments.

Correct Answer: ABE

#### **QUESTION 2**

There are freight charges on an invoice. Which two setups are required to get create accounting to enter a separate accounting line for it? (Choose two.)

- A. Subledger accounting is set up to accomplish this out-of-the-box.
- B. Create a condition for a journal line for freight.
- C. Account Class must be set to Freight.
- D. Line Type must be set to Freight.

Correct Answer: CD

#### **QUESTION 3**

Identify four reasons to use the set ID when defining Cost Accounting setups. (Choose four.)

- A. You can share definitions across multiple cost organizations.
- B. You can streamline your setup effort.
- C. You have the option to share setup data across all cost organizations using the common set.
- D. You can take advantage of the business unit-to-set ID mapping defined in Cost Accounting.
- E. You don\\'t have to create any definitions for cost books.

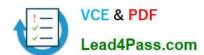

#### https://www.lead4pass.com/1z0-1024.html

2021 Latest lead4pass 1Z0-1024 PDF and VCE dumps Download

F. You can control which definitions are visible to different cost organizations.

Correct Answer: ABCD

#### **QUESTION 4**

Select the two valid relationships between subledger components. (Choose two.)

- A. Journal entry rule sets hold journal rules and accounting rules.
- B. Journal entry rules are used to hold accounting rules.
- C. The accounting method groups journal entry rule sets by Event Class and Event Type.
- D. The accounting method holds the accounting rules by vent Class and Event Type.
- E. The journal lines hold the journal entry rule sets.

Correct Answer: AC

#### **QUESTION 5**

Your client wants their expense items to be accrued at receipt.

Which two configurations support this requirement? (Choose two.)

- A. Product Information Management > Search and select item > Specifications > Manufacturing > Verify that Inventory Asset Value is set to "No".
- B. Manage Common Options for Payables and Procurement > Select the business unit > Expense Accruals > Set Accrue Expense Items to At Receipt.
- C. Product Information Management > Search and select the expense item > Specifications > Manufacturing > Verify that Inventory Asset Value is set to "Yes".
- D. Manage Common Options for Payables and Procurement > Select the business unit > Expense Accruals > Set Accrue Expense Items to Period End.
- E. Configure Procurement Business Function > Select the business unit > Set Select Receipt Close Point to Accrue at Period End.
- F. Configure Procurement Business Function > Select the business unit > Set Select Receipt Close Point to Accrue at At Receipt.

Correct Answer: EF

1Z0-1024 VCE Dumps

1Z0-1024 Study Guide

1Z0-1024 Exam Questions

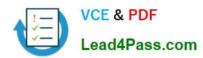

To Read the Whole Q&As, please purchase the Complete Version from Our website.

## Try our product!

100% Guaranteed Success

100% Money Back Guarantee

365 Days Free Update

**Instant Download After Purchase** 

24x7 Customer Support

Average 99.9% Success Rate

More than 800,000 Satisfied Customers Worldwide

Multi-Platform capabilities - Windows, Mac, Android, iPhone, iPod, iPad, Kindle

We provide exam PDF and VCE of Cisco, Microsoft, IBM, CompTIA, Oracle and other IT Certifications. You can view Vendor list of All Certification Exams offered:

https://www.lead4pass.com/allproducts

### **Need Help**

Please provide as much detail as possible so we can best assist you. To update a previously submitted ticket:

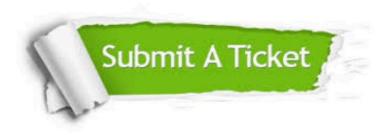

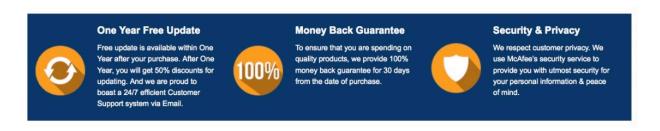

Any charges made through this site will appear as Global Simulators Limited.

All trademarks are the property of their respective owners.

Copyright © lead4pass, All Rights Reserved.